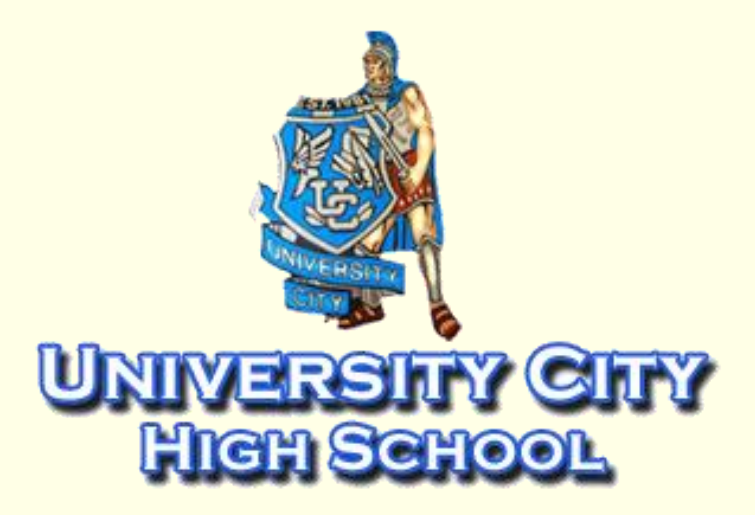

# **Film script preprocessing with Perl**

Hailan Pang<sup>1</sup>, Jo Frabetti<sup>2</sup>, Natasha Balac<sup>2</sup> <sup>1</sup>University City High School, <sup>2</sup>San Diego Supercomputer Center, University of California, San Diego

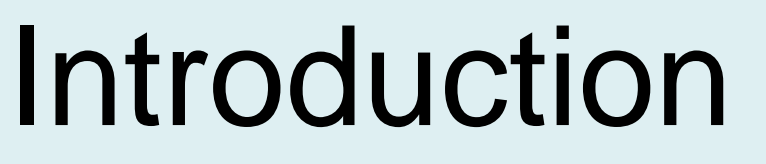

# Methods and Learning

The object of this text mining project is to find film and television show scripts, manipulate them so as to be accessible, and then run examinations on the large batch of data to find new information. In preparing the data and doing the preprocessing work, I gained valuable new experience learning Perl and then editing or creating my own codes in Perl to perform parsing and Web-crawling tasks. This has helped the text mining project in its progress and also laid a sturdy foundation for future work in computer science.

## Literature Cited (Acknowledgments ) [Stricture Reading contracts

The preprocessing work for this text mining project has been extensive. After downloading PDF script files and contributing to the database of scripts by organizing and sorting them, I learned the programming language Perl to process the data collected. Perl has been convenient and simple to use. Some of the modules provided have been especially useful for accomplishing various tasks. In learning Perl, it was first used for simpler, necessary tasks: reading file names from a directory, moving files from one location to another, comparing files, etc. More complicated tasks included:

The text mining scripts database consists of over 3,100 film and televisions scripts obtained from various sources including the Internet Movie Scripts Database (IMSDB) ([http://www.imsdb.com/\)](http://www.imsdb.com/), The Daily Script ([http://www.dailyscript.com/\)](http://www.dailyscript.com/), and TwizTV ([http://www.twiztv.com/\)](http://www.twiztv.com/). Film scripts are a semiformalized way of representing a story. Text mining can create a new understanding of the culture and techniques of entertainment, particularly in cinema, television, Internet and games using script analysis. It can support the development of new ideas and practices. In order to be able to apply text mining algorithms to the script database, a considerable amount of preprocessing work needed to be done, including:

- Downloading a list of PDF files,
- Converting PDF files to text format,
- Downloading a number of television scripts, and
- ◆ Parsing text files into scenes.

- Writing program to convert PDF script files into text files, eventually successful (see graph above)
- Parsing, or separating, scripts into individual scenes using regular expressions **(regex)** and loops (Fig. 1),
- Writing a Web crawler to find links from different pages and download scripts (Fig. 2). This code starts from one webpage and "crawls" out to other links.

**Fig. 1: Regex excerpt from scene parser code, creating separate files of scenes from** *King Kong***.**

What knowledge can be discovered from a large database of film and television scripts that cannot be gained from just reading them? Finding otherwise unknown patterns in large amounts of data is the object of data mining, or in this case, text mining, projects. Getting the database into a form that can be more easily understood by data mining algorithms is the object of the preprocessing project.

### *Script Preprocessing*

### *A Look at Perl*

#Created by Hailan Pang on July 23, 2010 ... **use** CAM::PDF; **use** CAM::PDF::PageText; ... ... #use CAM::PDF module to get the PDF \$pdf = CAM::PDF->**new**(\$filename); #switch "pdf" with "txt" in file name **open** (FILE, ">\$text") **or die** ("Cannot create #use CAM::PDF module to find number of pages \$pagenum = \$pdf->numPages(); #create loop to read each page of PDF file #get content of the page #print content into filehandle FILE **print** FILE CAM::PDF::PageText XML : Unicode<sup>TW</sup> (UTF-8, no BOM) : U...(LF) : 0

Perl is a processing program especially convenient for text tasks. It was created by Larry Wall in 1987 and has since changed and grown. But why Perl? Like all other languages, it has its strengths and weaknesses. Perl currently has over 20,000 CPAN modules and is fairly easy to learn. Given the limited time space of the project, six short weeks, Perl was chosen for its ease of use and extensive library.

# Results

**Sometimes Perl can swoop in and save the day!**

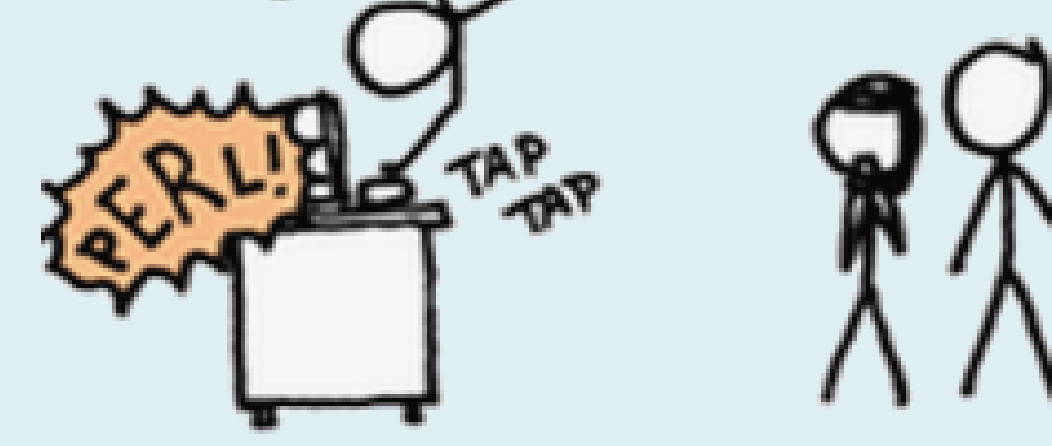

F. Murtagh, A. Ganz and S. McKie, ―The structure of narrative: the case of film

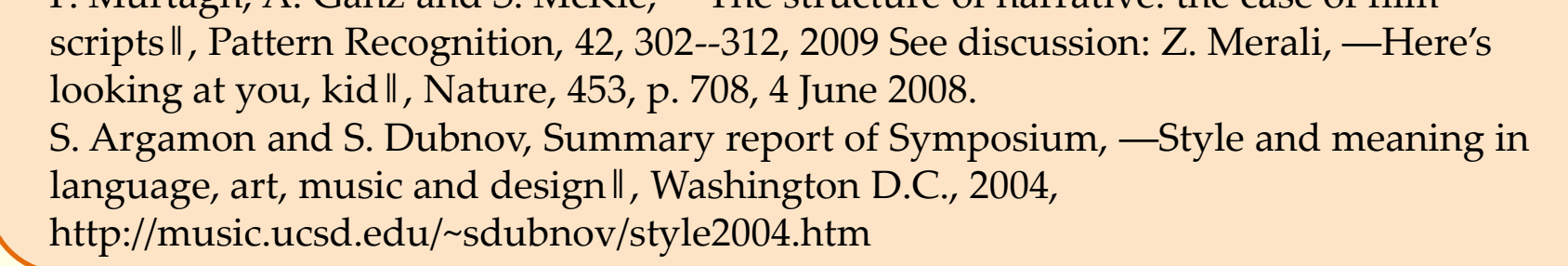

*Shlomo Dubnov, CREL (http://crel.calit2.net/)*

1. Wall, Larry, and Randal L. Schwartz. *Programming Perl*. Sebastopol, CA: O'Reilly &

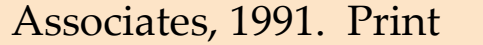

2. Christiansen, Tom, and Nathan Torkington. *Perl Cookbook*. Sebastopol, CA: O'Reilly, 2003. Print

3. Hearst, Marti. "What Is Text Mining?" *School of Information*. 17 Oct. 2003. Web. 03 Aug. 2010. <http://people.ischool.berkeley.edu/~hearst/text-mining.html>.

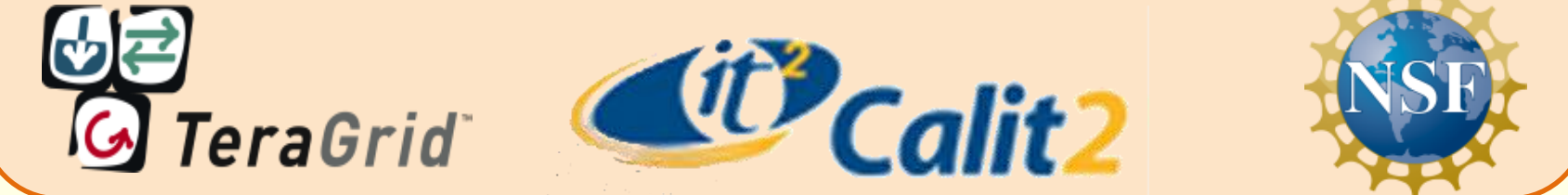

**Fig. 3: This code starts from one webpage, searches for the links wanted, then continues to crawl through different pages, making a web until the links wanted are found – and, here, downloaded** 

# **Conclusion**

*Web Crawler Diagram*

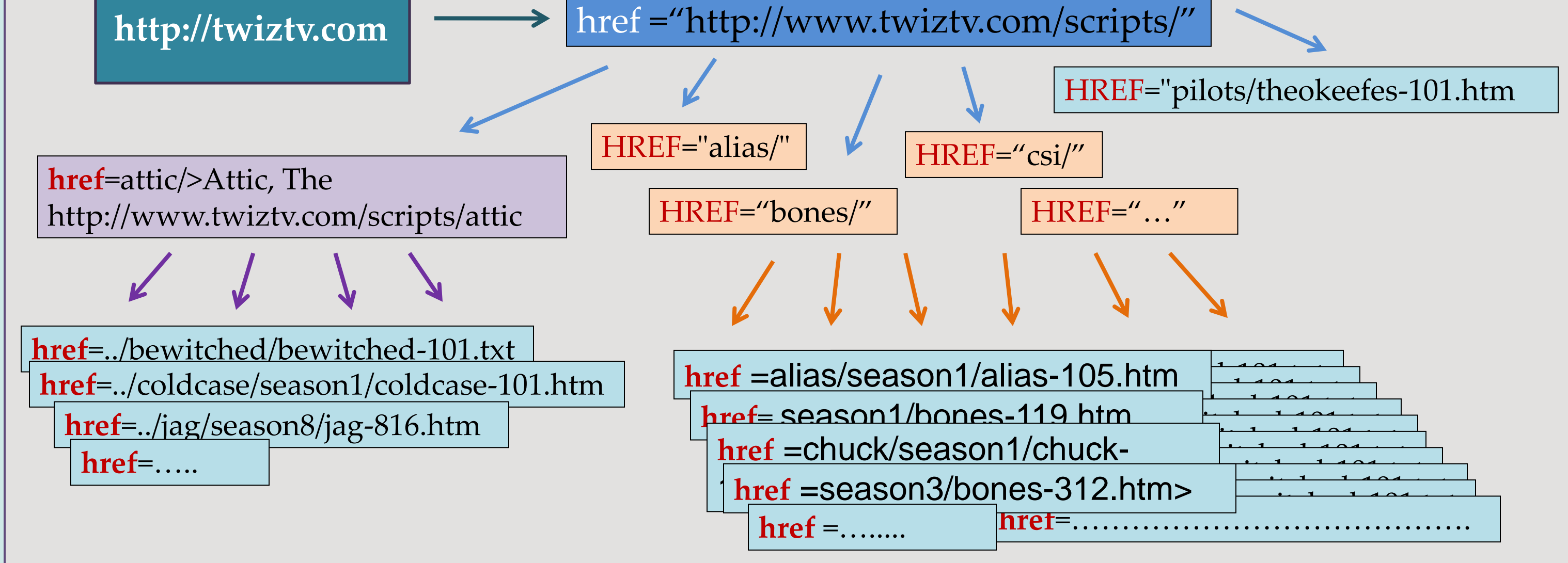

Results and achievements from the preprocessing work are demonstrated by the programs written and the data collected. The first original programs written aimed at organizing the files, eventually producing quantitative results (right). Even a little of the opensource programming language R was learned to produce the bar graph.

In addition, I read intensively on regular expressions in Perl, the utilization of which is complex but very valuable to matching patterns, demonstrated widely in the codes for parsing scenes from different scripts **(Fig. 1)**. For my own code to convert PDF files into text files, I examined and utilized the **CPAN modules** in **CAM::PDF (Fig. 2)**. The program worked successfully to convert the files. Later, I used the extensive and wellknown **LWP (or Library for WWW in Perl) module**, which includes the **HTTP** and **HTML** libraries. This provides much access involving the World Wide Web, which is necessary for creating the Web crawler to download television scripts from the Internet **(Fig. 3)**.

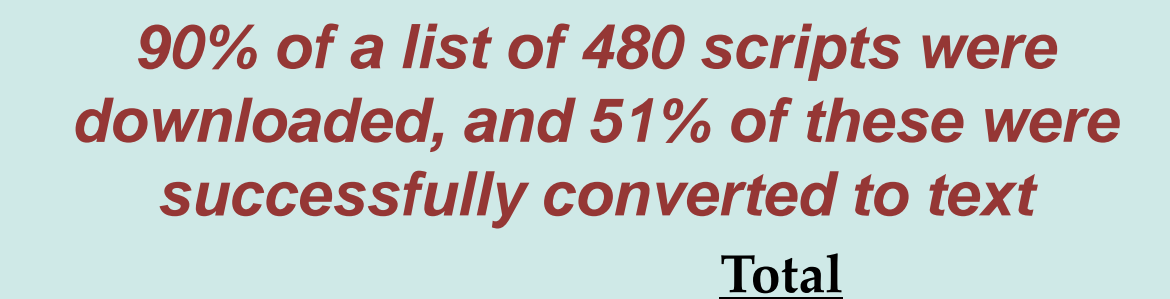

SAN DIEGO SUPERCOMPUTER CENTER

**VESanDiego** 

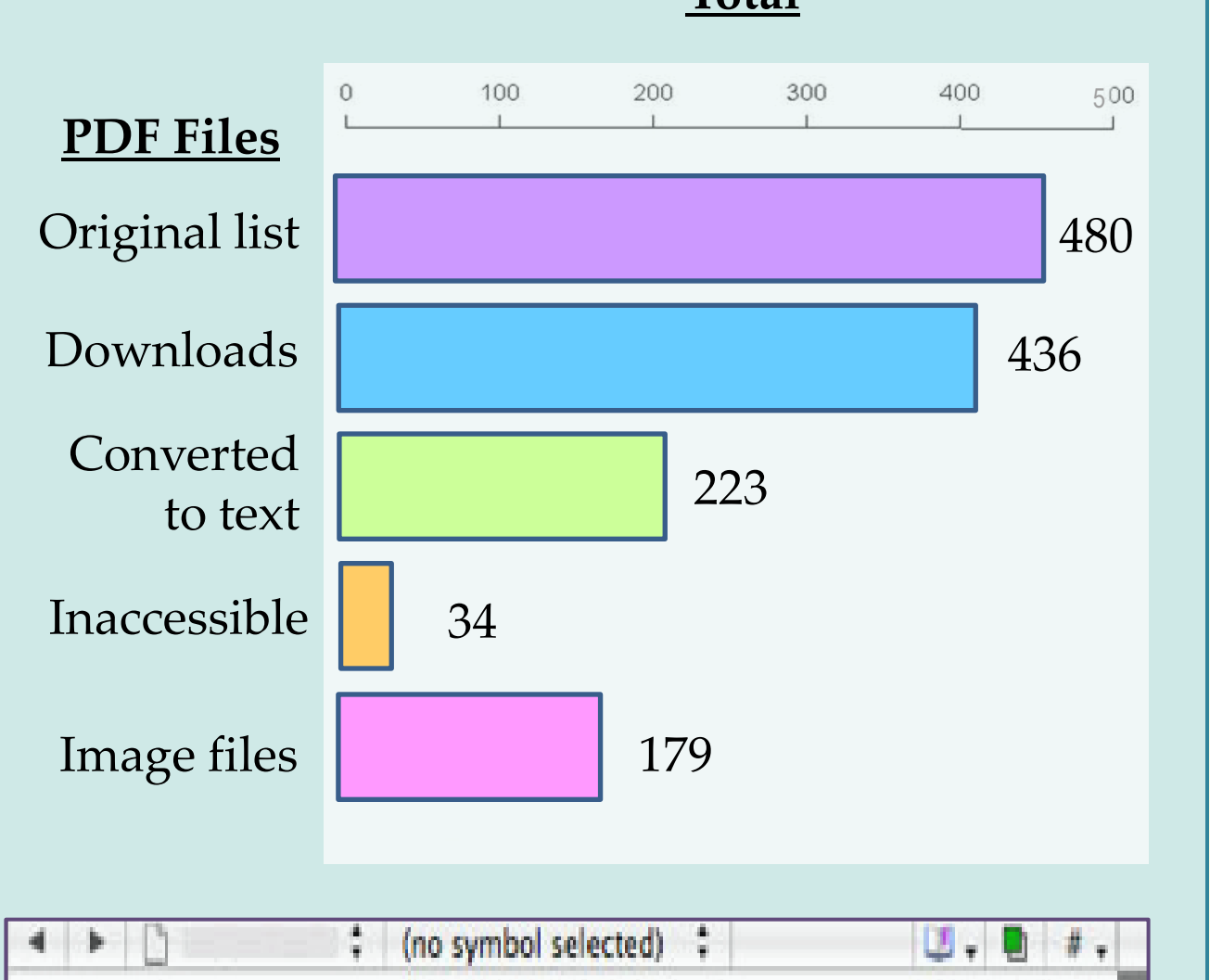

**Fig. 2: Excerpts from code written to convert PDF to text files using CAM::PDF.**

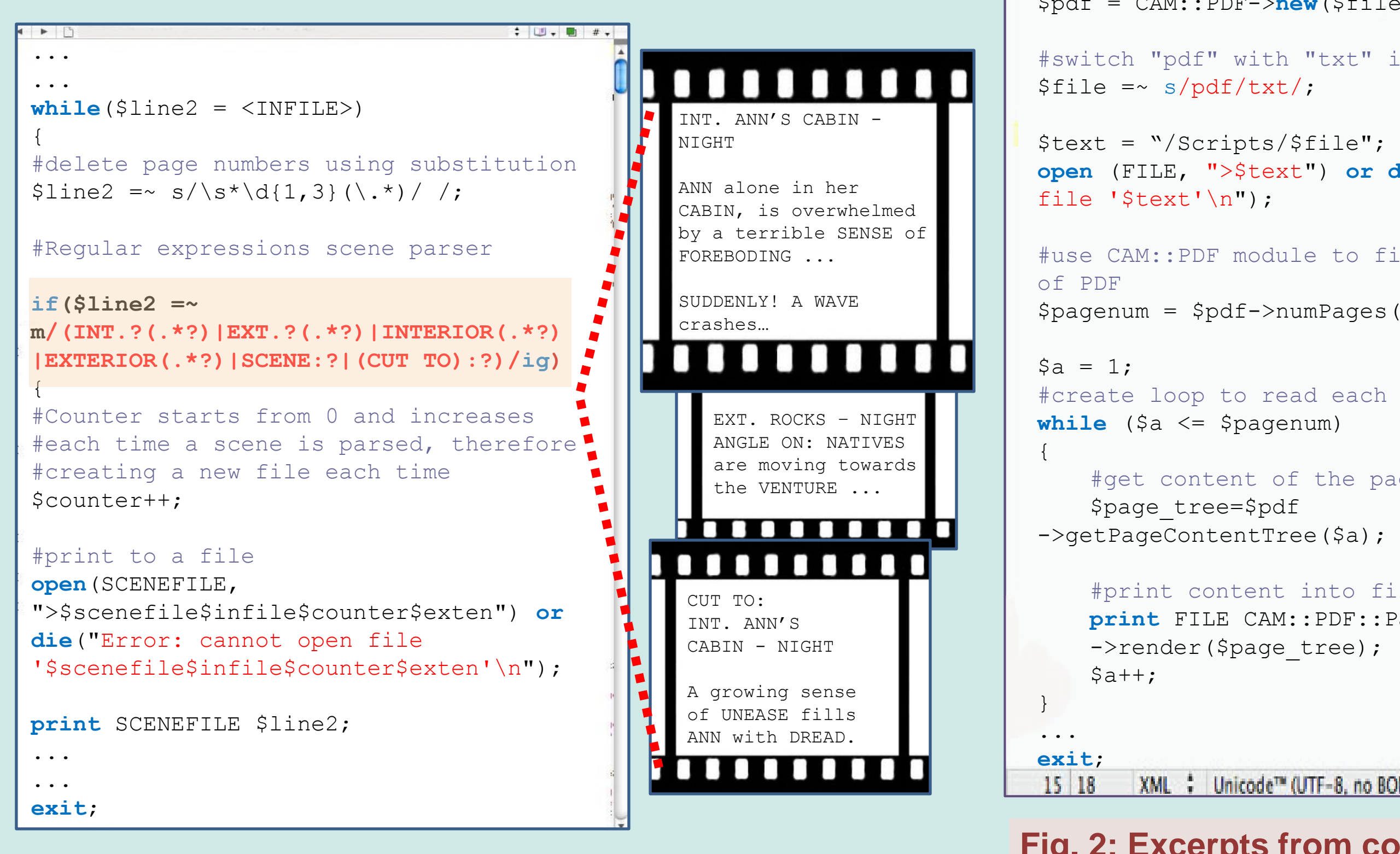